#### Norton.com/set

 $up$ **Setup Installation Guide**  Home Norton.com/myaccount Norton.com/nu16 Blogs

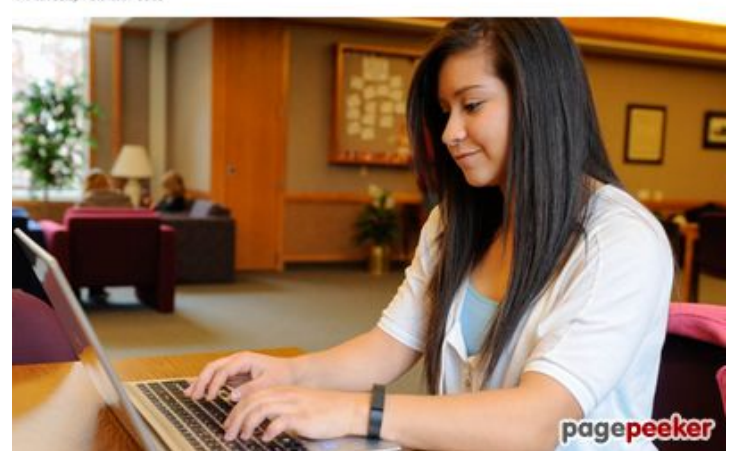

## **Webseiten-Bericht für nortoncomnu16.com**

Generiert am 12 Dezember 2019 04:47 AM

**Der Wert ist 68/100**

#### **SEO Inhalte**

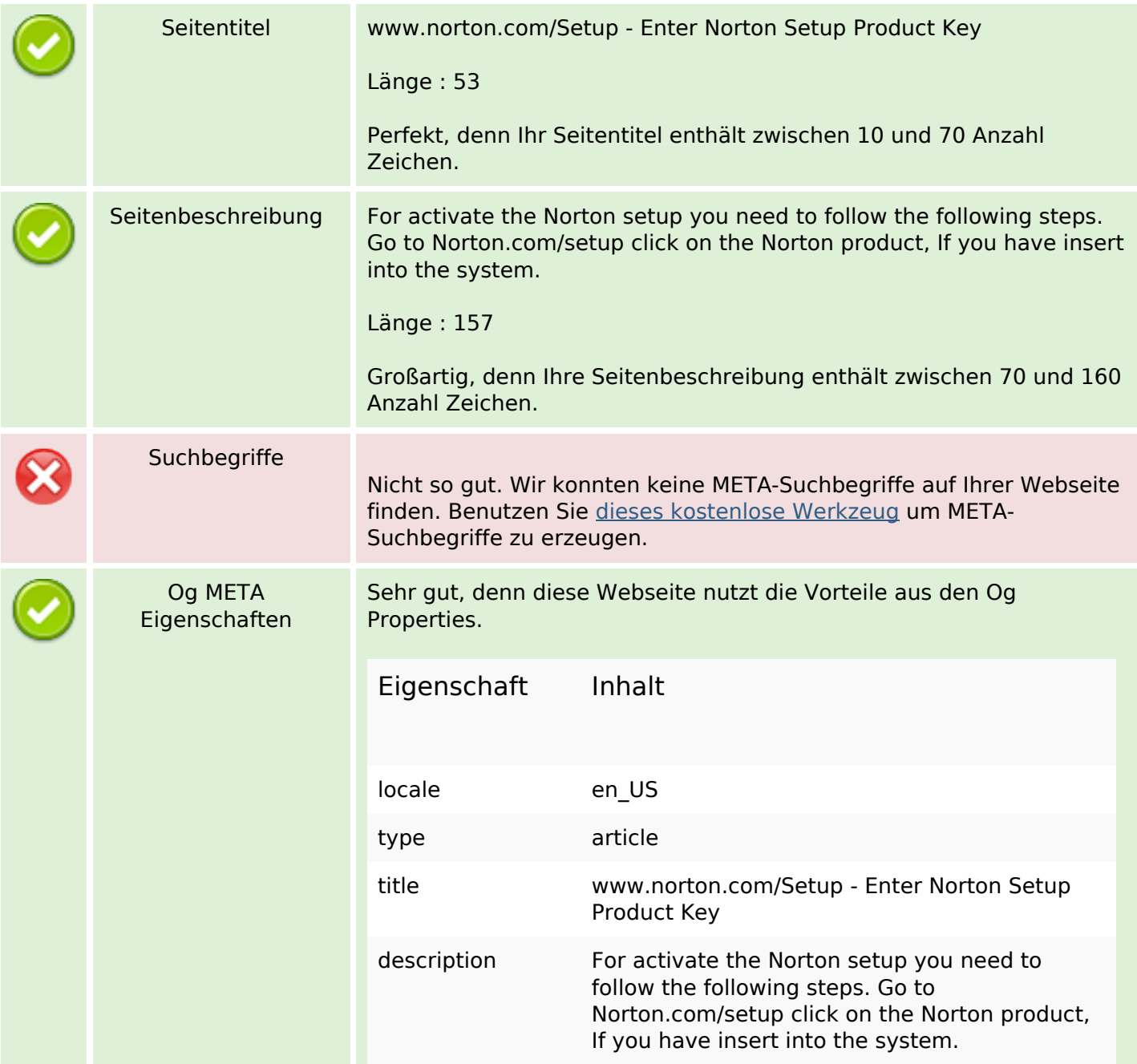

## **SEO Inhalte**

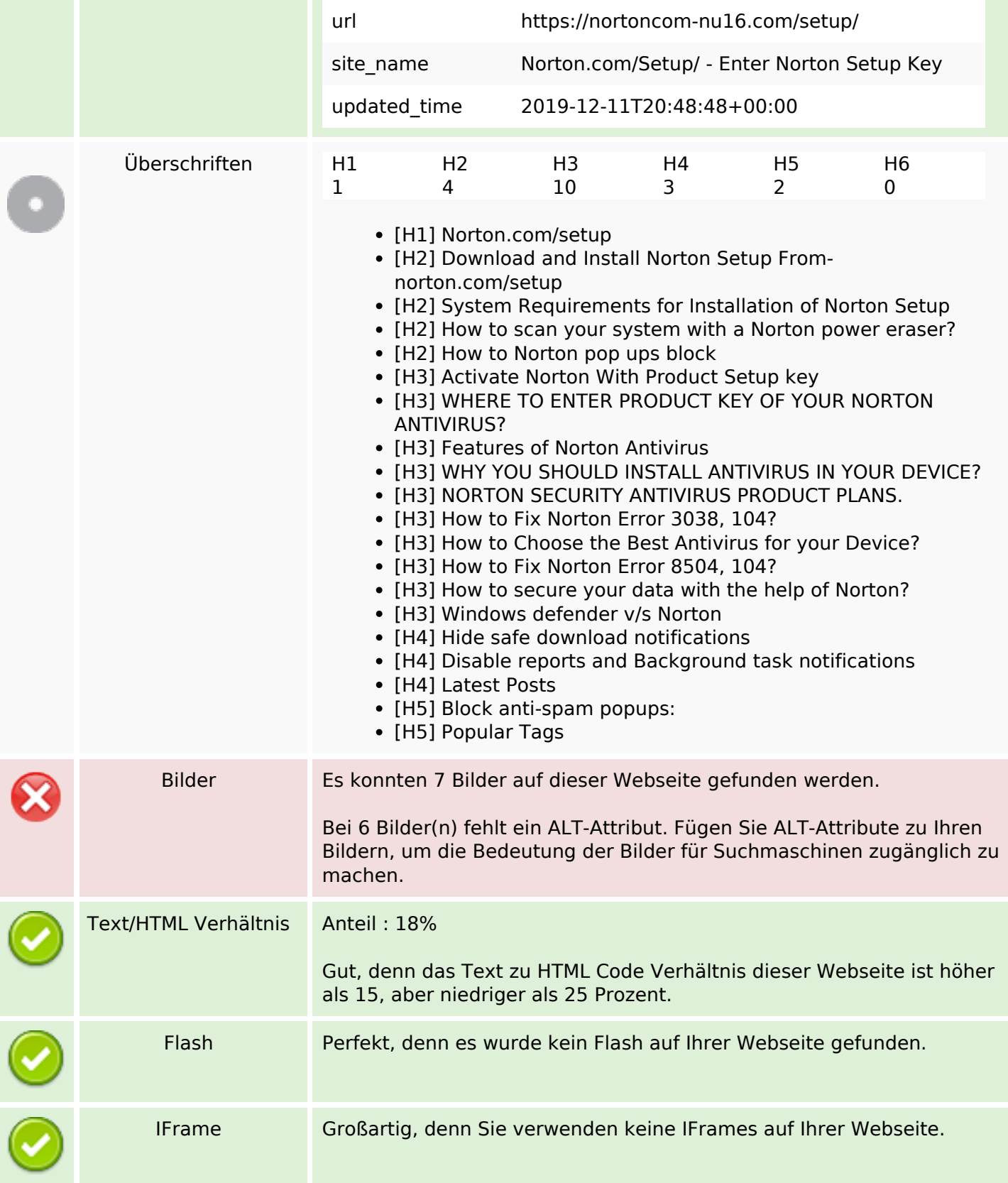

## **SEO Links**

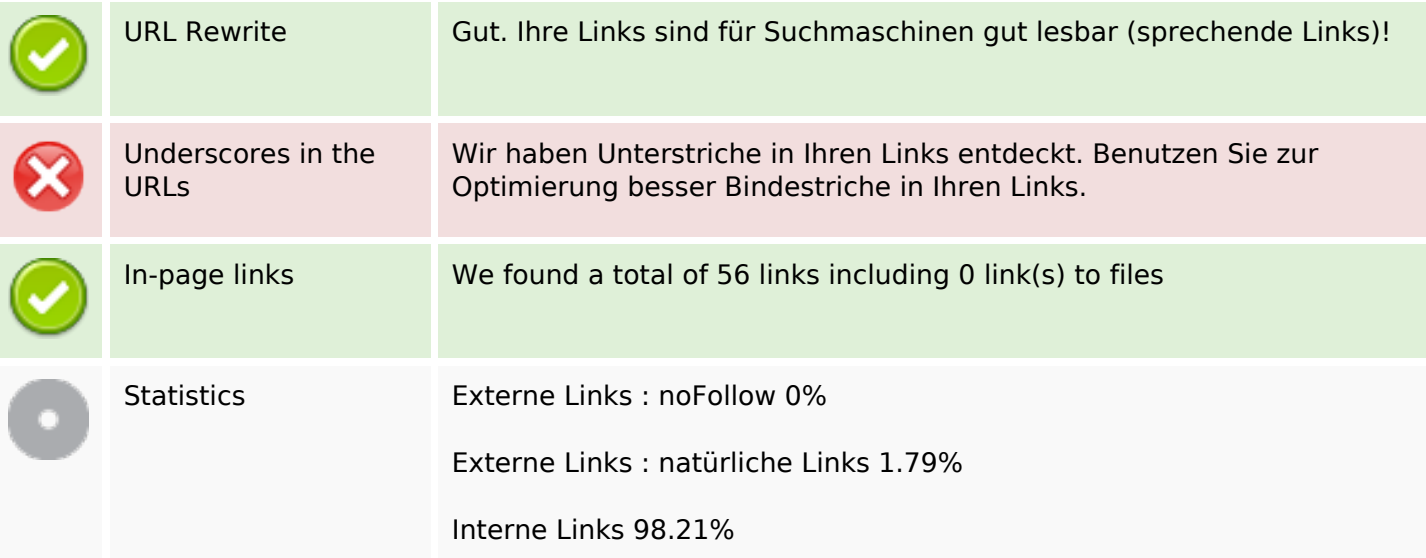

# **In-page links**

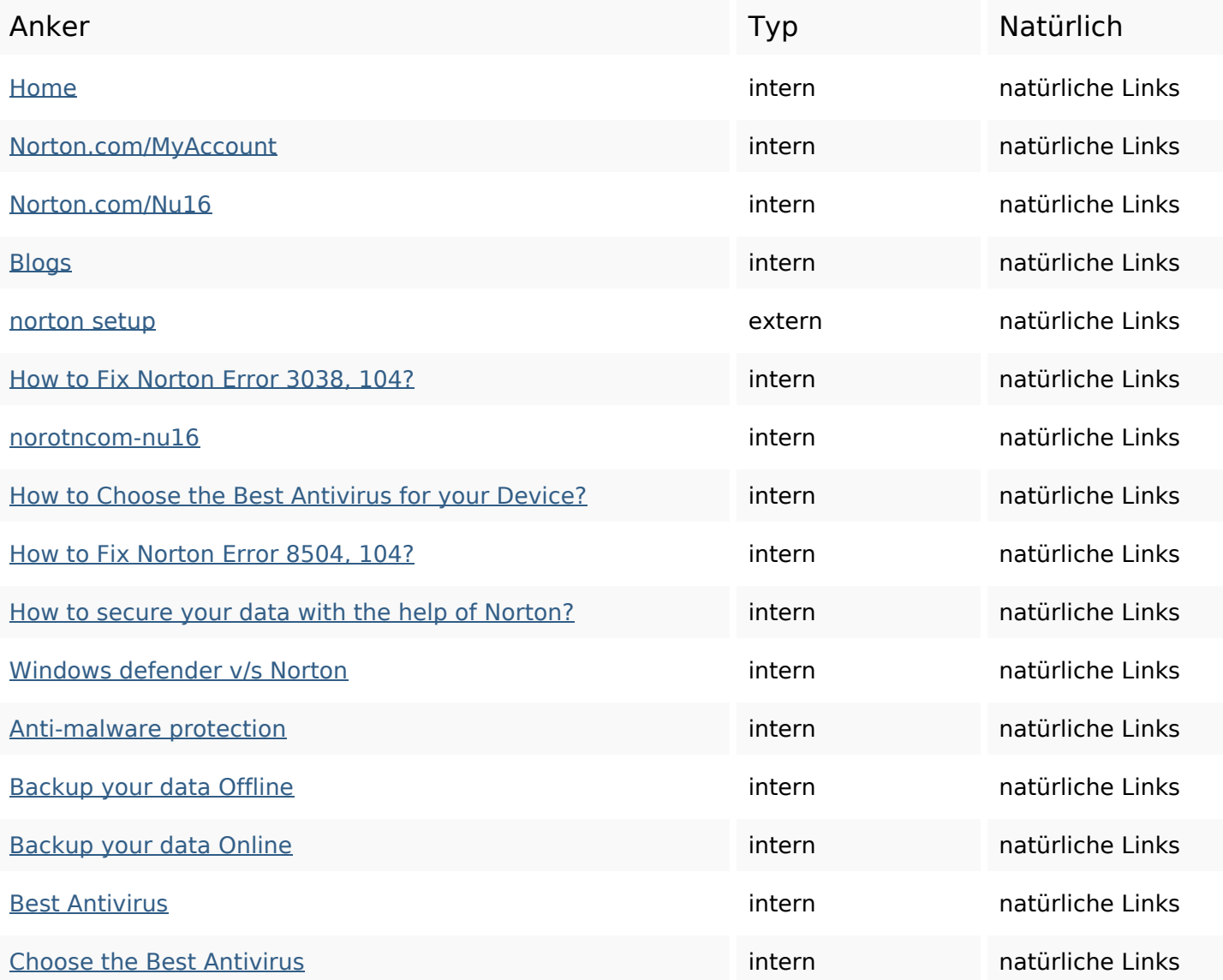

# **In-page links**

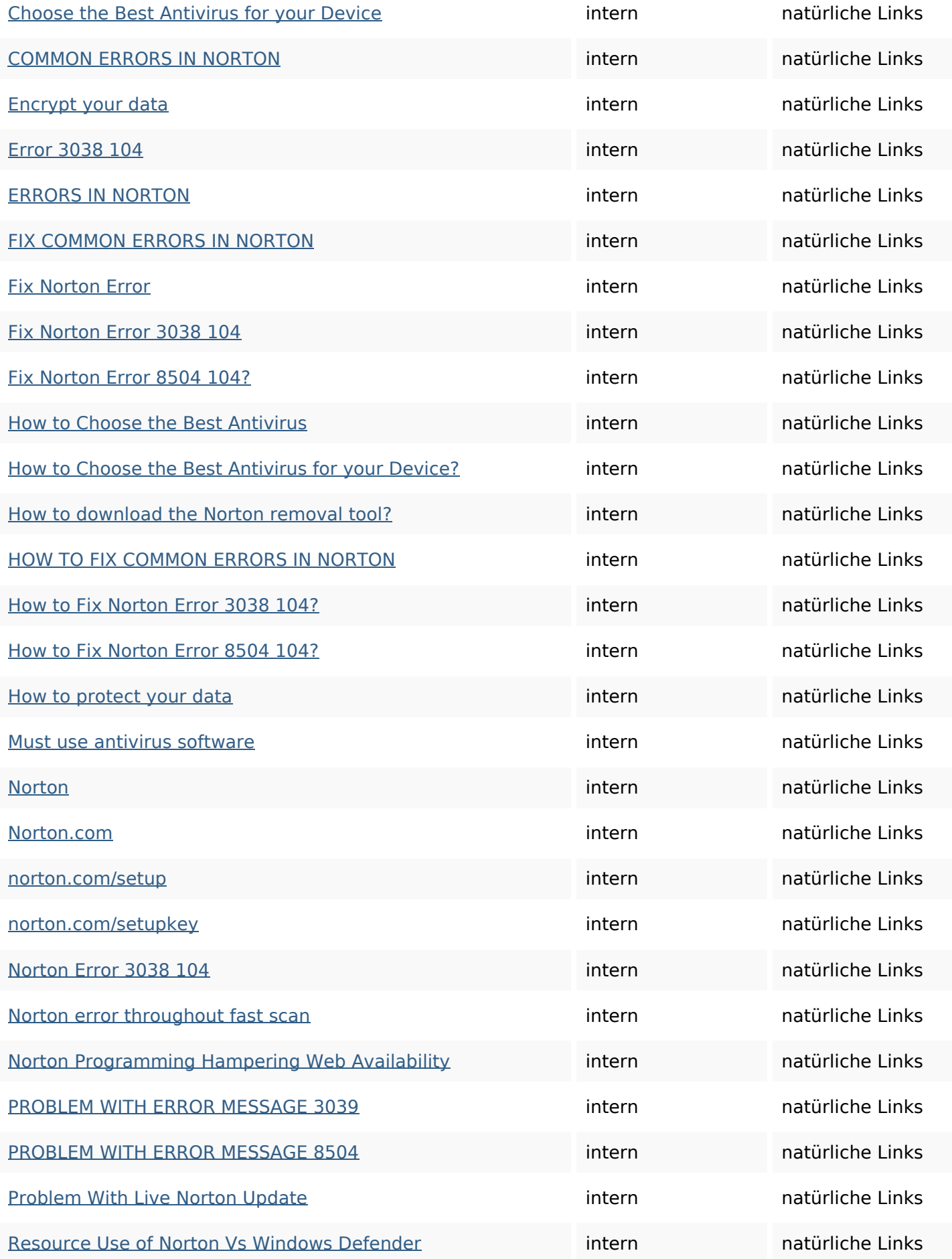

## **In-page links**

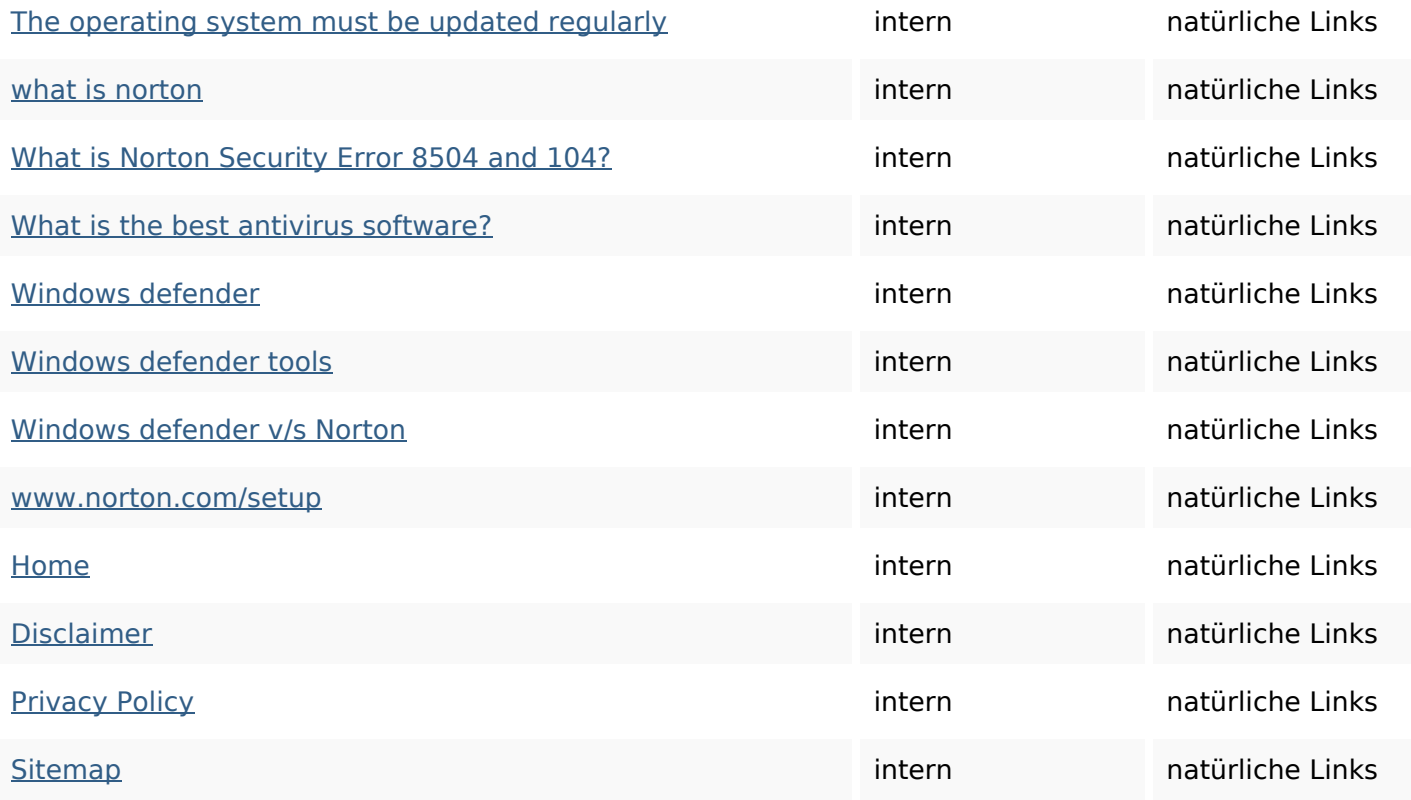

# **SEO Suchbegriffe**

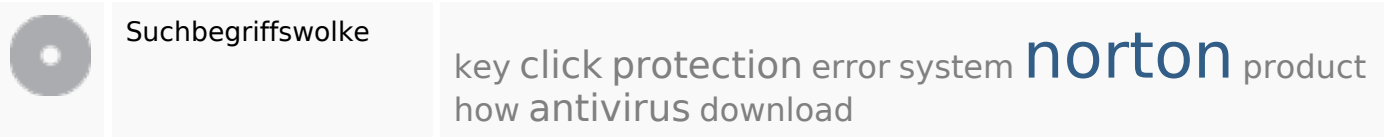

## **Keywords Consistency**

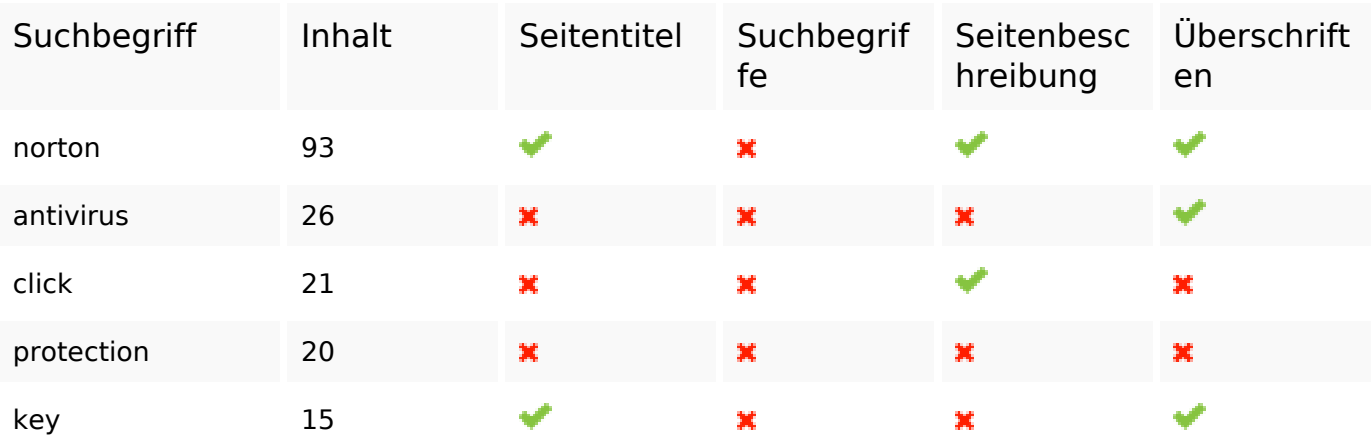

## **Benutzerfreundlichkeit**

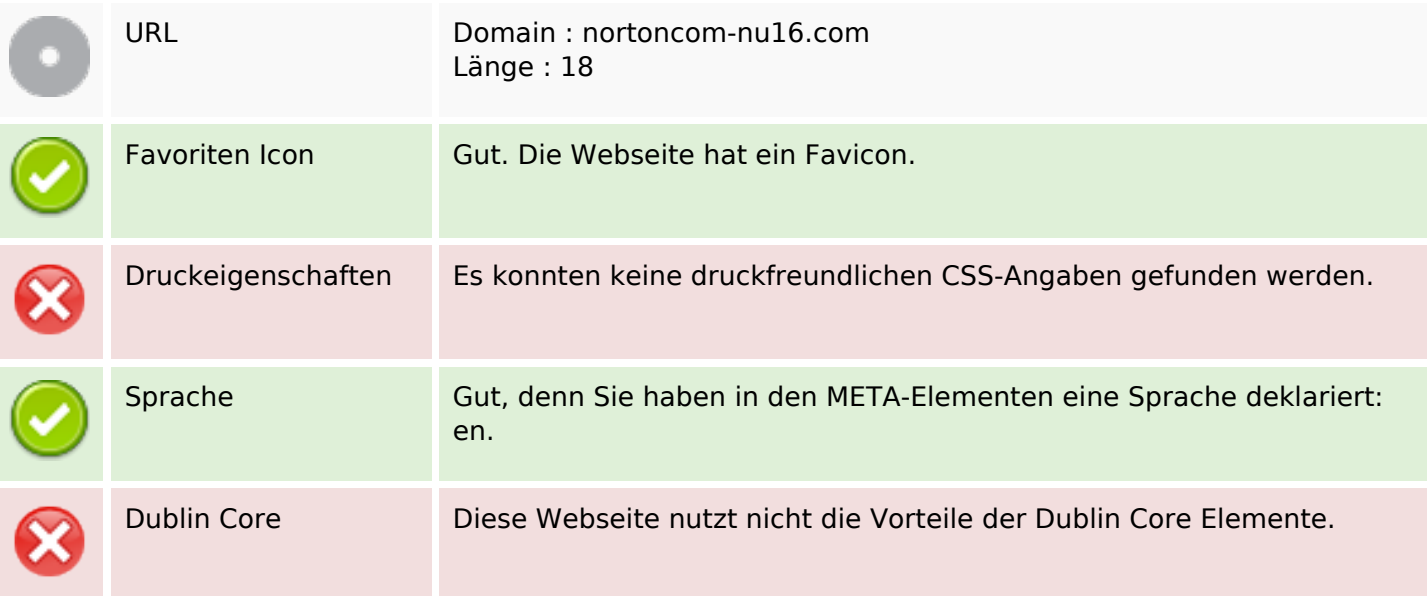

#### **Dokument**

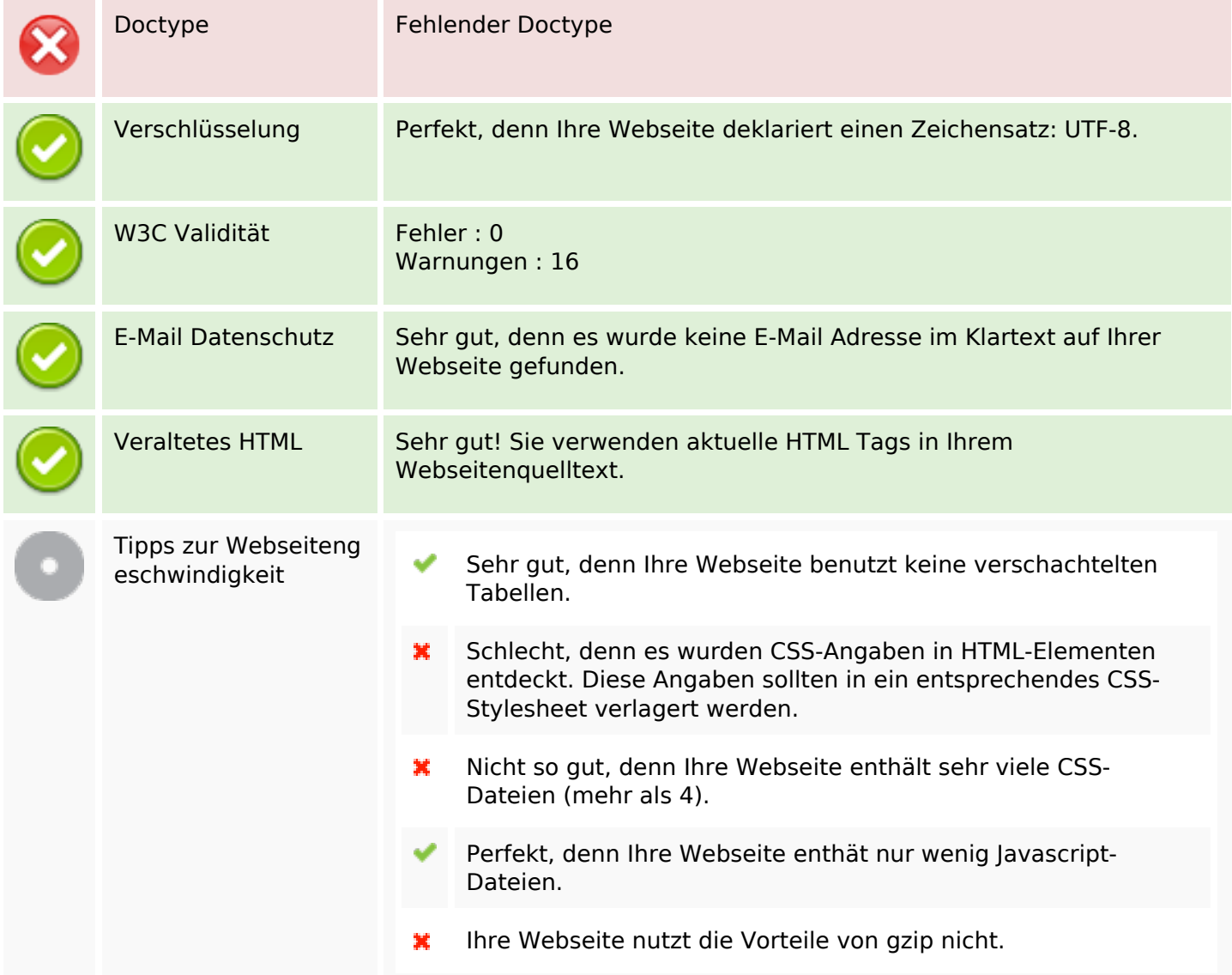

## **Dokument**

## **Mobile**

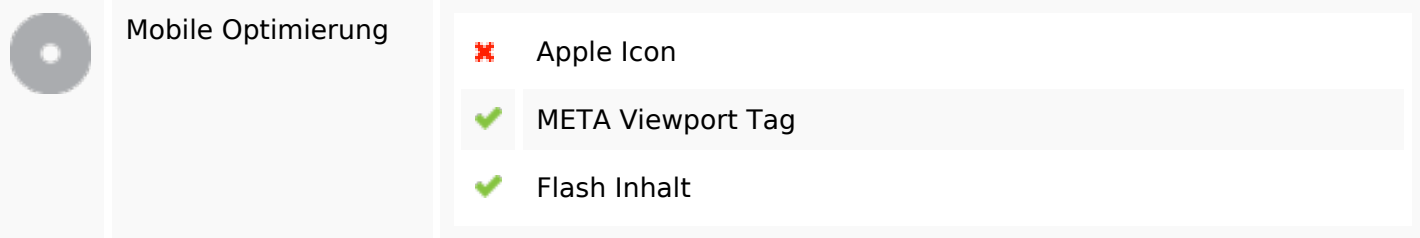

## **Optimierung**

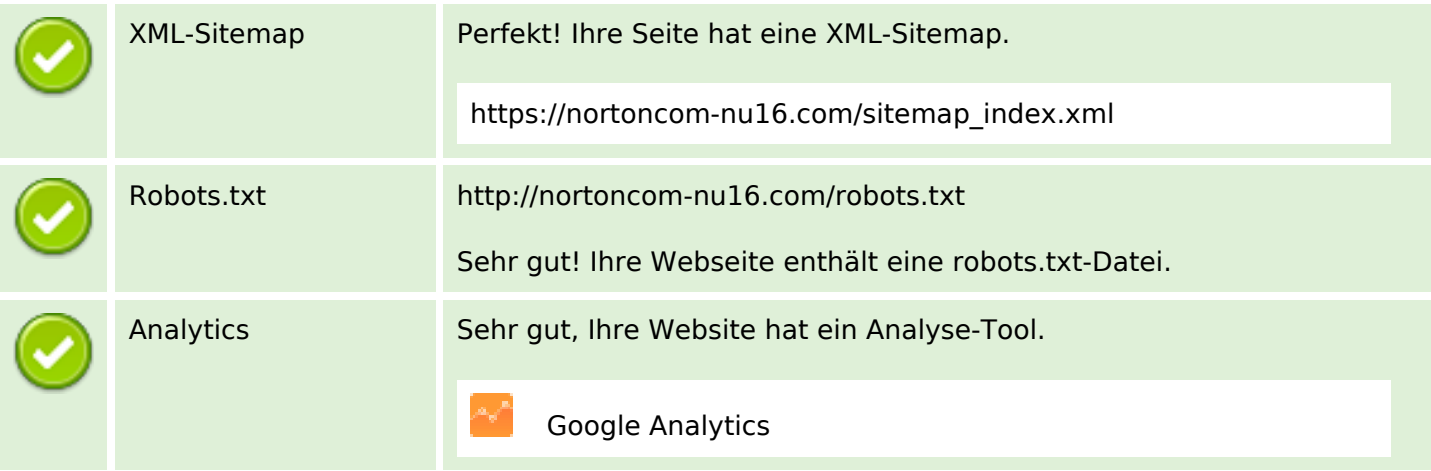